**2004**年度「計算機科学実験及演習**4(**記号処理**)**

# $10 \qquad 1 \qquad 142$

e-mail: igarashi@kuis.kyoto-u.ac.jp

 $\mathbf{1}$ 

 $1.1$ 

Scheme (Lisp ) and mini Scheme

 $(4)$ Objective Caml 0bjective Caml 0bjective Caml 0bjective Caml 0bjective Caml 0bjective Caml 0bjective Caml 0 Objective Caml

(mini Scheme)

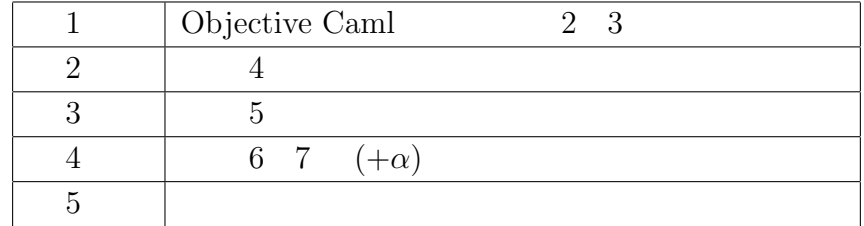

 $1.2$ 

 $\begin{array}{ccc} \text{Objective Caml} & (50 & \phantom{+}) \\ & (50 & \phantom{+}) \end{array}$  $(50$  example  $(50)$  $($ 

 $\overline{a}$  $\left( \begin{array}{c} 0 \end{array} \right)$ 

web URL http://www.sato.kuis.kyoto-u.ac.jp/~igarashi/class/ isle4/ Solid Cobjective Caml  $\qquad$ Objective Caml  $[4]$  ( $[3]$ ) http://www.sato.kuis.kyoto-u.ac. jp/~igarashi/class/isle4/ocamlman/ http://caml.inria.fr/ FAQ Objective Caml Objective Caml Caml  $Caml$  [1] Objective Caml O'Reilly http://caml.inria.fr/oreilly-book/

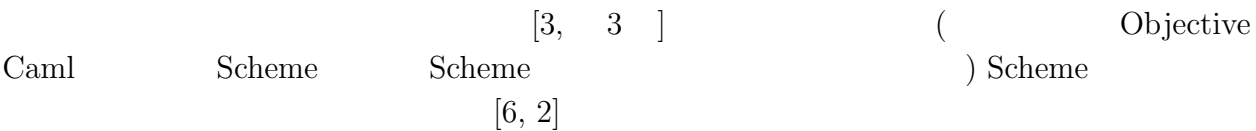

# 2 Objective Caml

Objective Caml

### **2.1 Objective Caml**

 $ML$  object language (  $\Box$ )  $\Box$  $ML)$  $ML$  $(\begin{array}{ccccc}\n&\n&\n\end{array})\n\qquad\n\begin{array}{ccccc}\n&\n\end{array}\n\begin{array}{ccccc}\n&\n\end{array}\n\begin{array}{ccccc}\n&\n\end{array}\n\end{array}\n\qquad\n\begin{array}{ccccc}\n&\n\end{array}\n\qquad\n\begin{array}{ccccc}\n&\n\end{array}\n\end{array}\n\qquad\n\begin{array}{ccccc}\n&\n\end{array}\n\qquad\n\begin{array}{ccccc}\n&\n\end{array}\n\qquad\n\begin{array}{ccccc}\n&\n\end{array}\n\end{array}\n\qquad\n\begin{array}{ccccc}\$  $($  $\big)$  $\text{Standard ML}$  [5] ( $\text{Standard ML}$ ML Objective Caml Objective T Caml INRIA Standard ML OCaml Standard ML

1.3

## **2.2 Objective Caml**

Objective Caml

- *(higher-order function)*
- *• • • (pattern matching)*
- $(static type system)$
- $(polymorphic type system)$
- *(type inference)*
- *•* (*module system*)<br> *• (abstract data type*) (*abstract data type*) (*separate compilation*)

 $(functor)$ 

(*parameterized module*)

- (*garbage collection*) C malloc/free malloc/free
- *•* 対話的にプログラム開発ができるインタラクティブ・コンパイラと,ソースコードを
- *•* 関数型プログラミングを核とした言語に加えてのオブジェクト指向プログラミングの

# **3** mini Scheme

 $3.1$ 

(*interpreter*)

 $(syntax)$ (*semantics*)

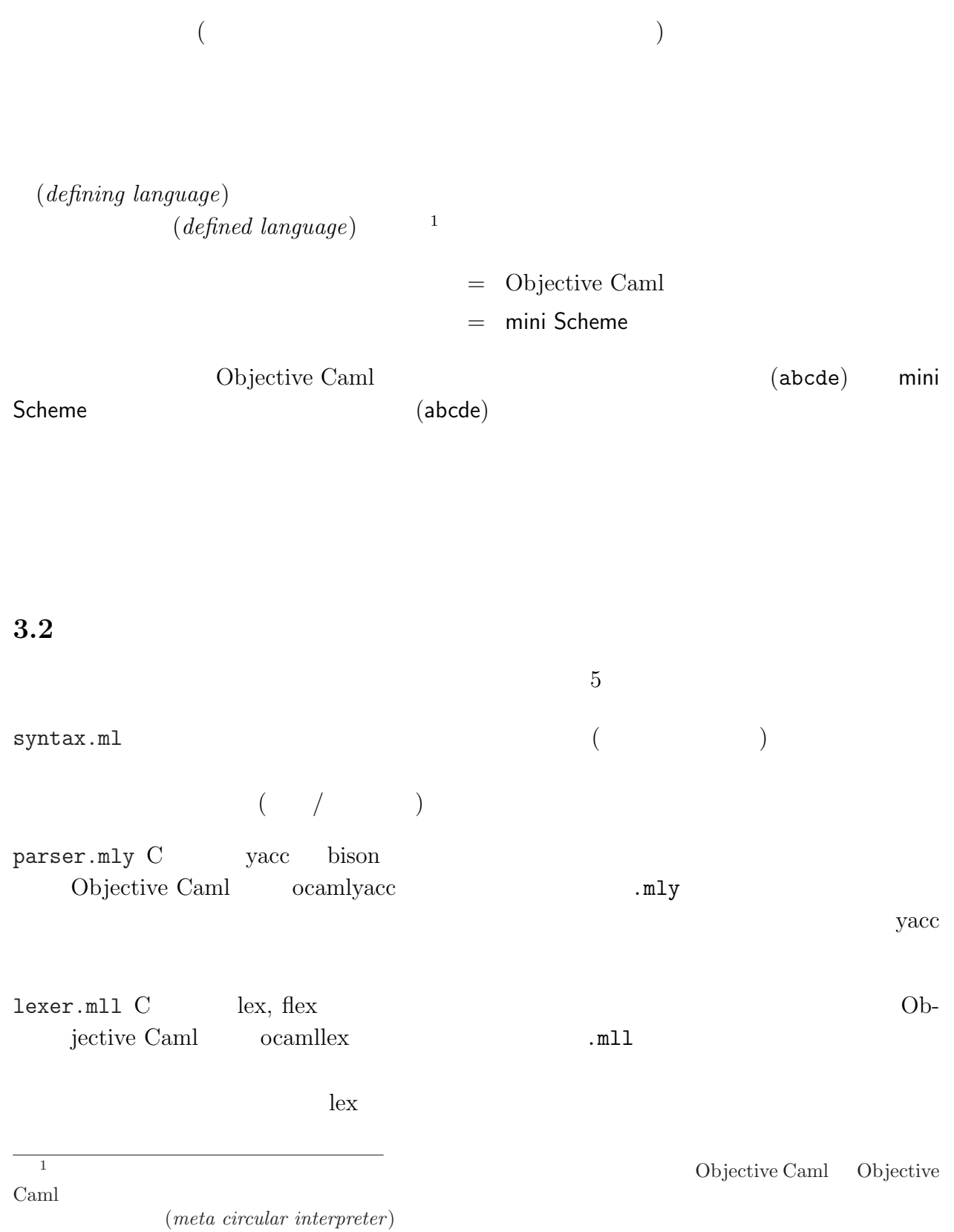

core.ml

 $\texttt{main.m1}$ 

mini Scheme<sup>1</sup>  $5$ Makefile http://www.sato.kuis.kyoto-u.ac.jp/~igarashi/  $class/isle4/src/$  6  $\mathbb{R}$  macs  $\mathbb{C}$ -c C-c  $\mathbb{C}$ -c C-c  $\mathbb{C}$  ${\tt make\ depend} \hspace{2.5cm} {\tt (}$ make clean  $(1 + \lambda)$  and  $(2 - \lambda)$  c-c C-c make  $-k$  $S$  CM  $(M-x \ shell$  ) scm  $\implies$ mini Scheme > scm → **x** ;; x 10 10 *⇒* (+ x 3) 13 C-c C-c make -k M-x next-error Objective Caml ocaml ocaml ocaml ocaml ocaml ocaml ocaml ocaml ocaml  $\alpha$ (Objective Caml 16 16 ) ocaml  $\alpha$  and  $\alpha$ ocaml  $-I$ <sup>*i*</sup>  $\rightarrow$  foo.cmo bar.cmo ... <u>Foo, Bar and The Theory Bar and Theory Estate and Theory Estate and Theory Estate and Theory Estate and Theory Estate and Theory Estate and Theory Estate and Theory Estate and Theory Estate and Theory Estate and Theory Es</u>

3.3 **mini Scheme**<sup>1</sup>

 $!)$  mini Scheme<sup>1</sup>  $\min$  Scheme<sup>1</sup> (a)

*h* プログラム *i* ::= *h i*

 $\overline{a}$ 

```
(* abstract syntax *)
   type id = string
   type prim = Plus | Minus | Mul | Add1 | Sub1
   type exp =<br>ILit of int
    ILit of int (* Integer LITeral *)<br>| Var of id (* VARiable reference
                     (* VARiable reference *)
    | Prim of prim * exp list (* PRIMitive application *)
   type program = Prog of exp
              1: mini Scheme<sup>1</sup> : syntax.ml
               h i ::= h(0 以上の) 整数 i
                    | h 識別子 i
                  | (h プリミティブ i h 1i . . . h ni)
         h プリミティブ i ::= + | − | ∗ | add1 | sub1
 (0)\Gamma(\Gamma) and \Gamma mini Scheme<sup>1</sup>
  3
  x
  (+ 3 x')(\text{add1 } (+ 3 \times 1))53.3.1 syntax.ml:
 1 and i d
\overline{a}) prim exp
program \blacksquare
```
#### 3.3.2 parser.mly, lexer.mll:

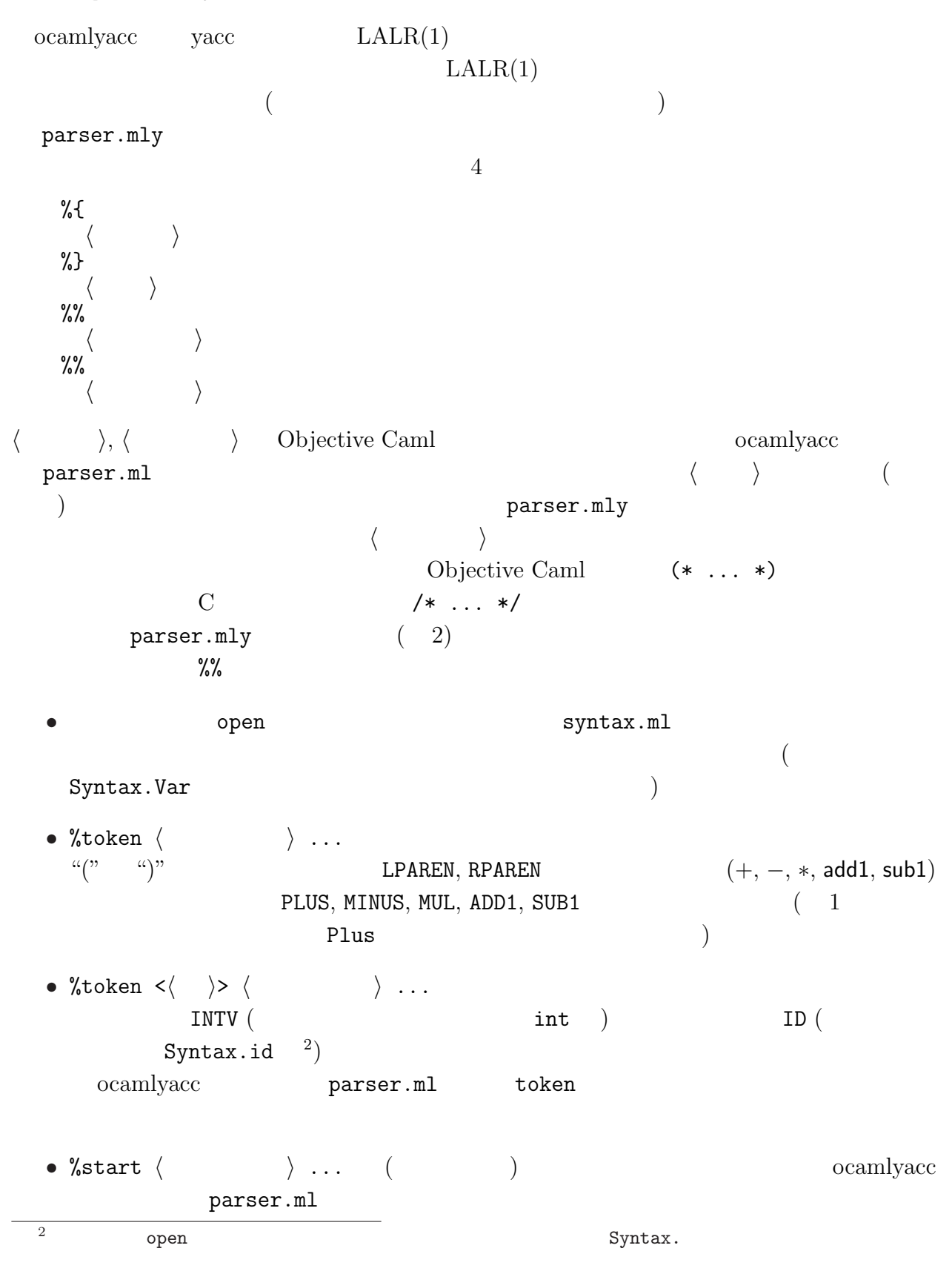

```
%{
open Syntax
%}
%token LPAREN RPAREN
%token PLUS MINUS MUL ADD1 SUB1
%token <int> INTV
%token <Syntax.id> ID
%start toplevel
%type <Syntax.program> toplevel
%%
toplevel :
    Exp { Prog $1 }
Exp :
    INTV { ILit $1 }
  | ID { Var $1 }
  | LPAREN PrimOp Arglist RPAREN { Prim ($2, $3) }
PrimOp :
    PLUS { Plus }
  | MINUS { Minus }
  | MUL { Mul }
  | ADD1 { Add1 }
  | SUB1 { Sub1 }
Arglist :
 /* empty */ { [] }
  | Exp Arglist { $1 :: $2 }
```

```
2: mini Scheme<sup>1</sup> : parser.mly
```
 $\verb|toplevel| \qquad \qquad \verb|main.m1|$ Parser.toplevel %type • %type < $\langle \rangle$  >  $\langle \rangle$  ...  $\qquad \qquad$  toplevel Syntax.program *•* 文法規則は, *h* 非終端記号名 *i* :  $\langle \quad 11 \rangle \quad \cdots \quad \langle \quad 1n_1 \rangle \quad \{ \quad \langle \quad 1 \rangle \quad \}$  $\begin{array}{ccc} | & \langle & 21 \rangle & \ldots & \langle & 2n_2 \rangle & \{ & \langle & 2 \rangle & \} \end{array}$ ...  $\langle\qquad\rangle\qquad\mbox{Objective Caml}\qquad\qquad\$ <br/> $i$  $i$ Exp Syntax.exp  $($ mini Scheme<sup>1</sup> ( $)$ ocamllex lex  $.m11$ { *h* ヘッダ *i* } let  $\langle \rangle = \langle \rangle$ ... rule *(* , , , , , , ) = parse  $\langle \rangle$   $\{ \langle \rangle \}$ | *h* 正則表現 *i* { *h* アクション *i* } | ... and *(* ) = parse ... and ... { *h* トレイラ *i* } Objective Caml ocamllex lexer.ml  $\qquad \qquad$ lexer.mll ocamllex that the set that the set of the set of the set of the set of the set of the set of the set of the set of the set of the set of the set of the set of the set of the set of the set of the set of the set of the set (Objective Caml ) (parser.mly )  $(Parser.token)$ 

 ${\tt lexbuf}$ 

```
{
let reservedWords = [
  (* Keywords *)
  ("+", Parser.PLUS);
  ("-", Parser.MINUS);
  ("*", Parser.MUL);
  ("add1", Parser.ADD1);
  ("sub1", Parser.SUB1);
]
}
rule main = parse
  (* ignore spacing and newline characters *)
  \lceil ' \cdots \cdots \cdots \cdots \rceil ' \009' '\012' '\n']+ { main lexbuf }
[00,-99]+
    { Parser.INTV (int_of_string (Lexing.lexeme lexbuf)) }
| "(" { Parser.LPAREN }
| ")" { Parser.RPAREN }
| ['a'-'z'] ['a'-'z' '_' '0'-'9' '´']*
| ['+' '-' '*']
    { let id = Lexing.lexeme lexbuf in
      try
        List.assoc id reservedWords
      with
       _ -> Parser.ID id
    }
| eof { exit 0 }
```
 $3:$  mini Scheme<sup>1</sup>  $:$  lexer.mll

• Lexing.lexeme lexbuf • Lexing.lexeme\_char lexbuf n  $n$ • Lexing.lexeme\_start lexbuf Lexing.lexeme\_end lexbuf *• h* エントリポイント *i* lexbuf で,*h* エントリポイント *i*規則を呼び出す. lexer.mll reservedWords List.assoc  $\texttt{main}$  and  $\texttt{(}$  and  $\texttt{main}$  and  $\texttt{main}$  and mini Scheme

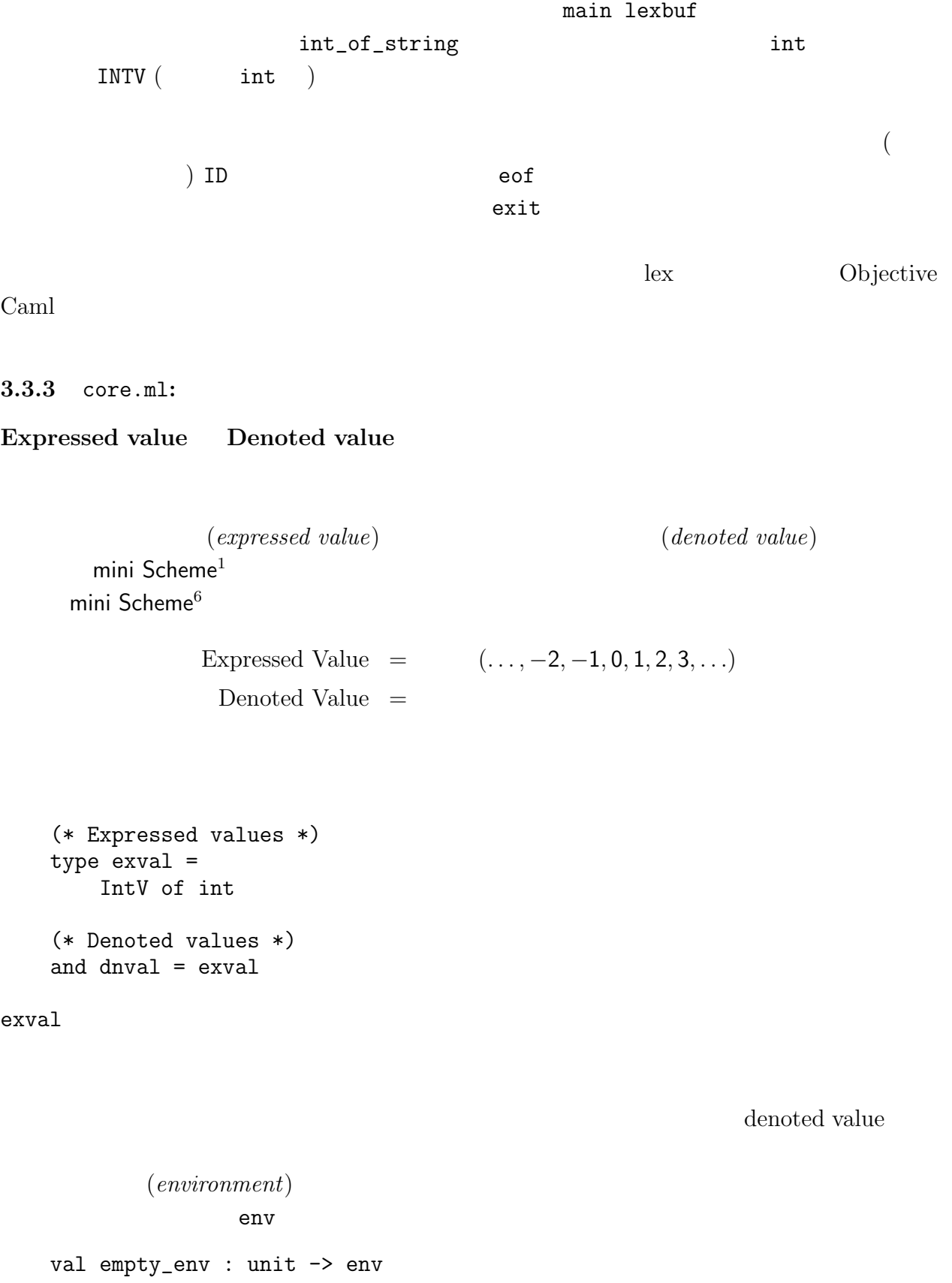

```
type env =
       EmptyEnv
     | ExtendEnv of id list * dnval array * env
    exception UnboundVar of string
    let empty\_env () = EmptyEnvlet extend_env ids dnvals env =
     (* assumes List.length syms = List.length dnvals *)
     ExtendEnv (ids, Array.of_list dnvals, env)
    let rec list_pos n = function
       [] -> raise Not_found
     | m :: rest -> if n = m then 0 else succ (list_pos n rest)
    let rec apply_env id = functionEmptyEnv -> raise (UnboundVar id)
     | ExtendEnv (ids, dnvals, rest) ->
         (try dnvals.(list_pos id ids) with Not_found -> apply_env id rest)
              4: mini Scheme<sup>1</sup> : (core.m1)val extend_env : Syntax.id list -> dnval list -> env -> env
   val apply_env : Syntax.id -> env -> dnval
   exception UnboundVar of string
        empty_env empty_env ()
                extend env
       {\tt extend\_env\;\;ids\;\;dnvals\;\;env} env \qquad \qquad {\tt end\_env\;\;ids\;\;i}denoted value dnvals i
                     apply_env
      apply_env id env env env id
                                                 UnboundVar
 4EmptyEnv ExtendEnv (ids, varray, env)
env env ids denoted value varray
                      apply_env list_pos
                           ( ) i v x 1\,5\,10let global_env =
```

```
extend_env
```

```
let apply_prim p args =
 match p, args with
 | (Plus, [IntV i; IntV j]) -> IntV (i + j)| (Plus, _) -> failwith "Arity mismatch: +"
  | (Minus, [IntV i; IntV j]) -> IntV (i - j)| (Minus, _) -> failwith "Arity mismatch: -"
  | (Mul, [IntV i; IntV j]) \rightarrow IntV (i * j)| (Mul, _) -> failwith "Arity mismatch: *"
  | (Add1, [IntV i]) -> IntV (i + 1)
  | (Add1, _) -> failwith "Arity mismatch: add1"
  |\text{ (Sub1, [IntV i])}\rightarrow \text{IntV (i - 1)}| (Sub1, _) -> failwith "Arity mismatch: sub1"
let rec eval_exp env = function
    ILit i -> IntV i
  | Var sym -> apply_env sym env
  | Prim (p, es) ->
      let args = eval_rands env es in
      apply_prim p args
and eval_rands env = function
    [] \rightarrow []| e :: rest -> eval_exp env e :: eval_rands env rest
let eval_program (Prog e) = eval_exp global_env e
            5: mini Scheme<sup>1</sup> : (core.m1)["i"; "v"; "x"]
   (List.map (fun i -> IntV i) [1; 5; 10])
   (empty_env())
```

```
\texttt{apply\_prim}, \quad \texttt{eval\_exp} \quad \texttt{5}eval_exp (ILit) (2) apply_env
((eval_rands) apply_prim を呼んでいる.apply_prim は与えられたプリミティブにした
          Objective Caml
```

```
let run () =Core.eval_program
        (Parser.toplevel Lexer.main (Lexing.from_channel stdin))
    let rec read_eval_print () =
     print_string "=> ";
     flush stdout;
     Core.pp (run ());
     print_newline ();
     read_eval_print ()
    let = read\_eval\_print()6: mini Scheme<sup>1</sup> : main.ml
3.3.4 main.ml
  main.m1 6 run
                 lexer.mll main Lexer.main
parser.mly ( %start) boplevel Parser.toplevel
             Parser.toplevel
                                 Lexing.lexbuf (
Lexing.from_channel \qquad \qquad aread_eval_print \qquad \qquadruncore.ml pp 200 and pp 200 and pp 200 and 200 and 200 and 200 and 200 and 200 and 200 and 200 and 200 and 200 and 200 and 200 and 200 and 200 and 200 and 200 and 200 and 200 and 200 and 200 and 200 and 200 and 200 and 200 a
       (\text{let } \_\equiv \ldots) read_eval_print
Exercise 3.1 | animi Scheme<sup>1</sup>
\mathbf{i}, \mathbf{v}, \mathbf{x} ii
2 iii 3 iv 4 \frac{4}{3}(- (sub1 (* iii (+ ii v))) iv)
Exercise 3.2 \begin{bmatrix} \star \end{bmatrix} Scheme + \ast⇒ (+ 2 3 4)
   9
   ⇒ (* 3 4 5)
   60
+ ∗ がこのように動作するように変更せよ.
```
**Exercise 3.3**  $\left[\star\right]$ 

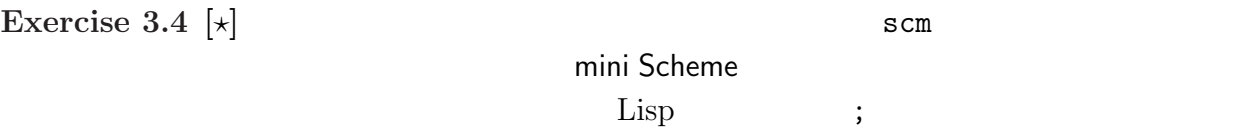

# **3.4 mini Scheme**<sup>2</sup> —

$$
\begin{array}{cccc}\n&\text{mini Scheme}^2\\
\langle &\text{1}\rangle & 0 & \langle &\text{2}\rangle & \\
& & & \langle & 2 \rangle & \\
& & & & \langle & 0 & \langle & 3 \rangle \\
& & & & & \langle & 0 & \langle & 3 \rangle \\
& & & & & & \langle & 0 & \langle & 3 \rangle \\
& & & & & & & \langle & 0 & \langle & 0 \rangle \\
& & & & & & & 1 & \langle & \langle & 0 & \rangle \\
& & & & & & & & \langle & 0 & \langle & 0 \rangle \\
& & & & & & & & & \langle & 0 & \langle & 0 \rangle \\
& & & & & & & & & \langle & 0 & \langle & 0 \rangle \\
& & & & & & & & & & \langle & 0 & \langle & 0 \rangle \\
& & & & & & & & & & \langle & 0 & \langle & 0 \rangle \\
& & & & & & & & & & \langle & 0 & \langle & 0 & \rangle \\
& & & & & & & & & & \langle & 0 & \langle & 0 & \rangle \\
& & & & & & & & & & \langle & 0 & \langle & 0 & \langle & 0 & \rangle \\
& & & & & & & & & & & \langle & 0 & \langle & 0 & \langle & 0 & \rangle \\
& & & & & & & & & & & \langle & 0 & \langle & 0 & \langle & 0 & \langle & 0 & \rangle \\
& & & & & & & & & & & & \langle & 0 & \langle & 0 & \langle & 0 & \langle & 0 & \langle & 0 & \langle & 0 & \rangle \\
& & & & & & & & & & & & \langle & & & \langle & 0 & \langle & 0
$$

$$
\Rightarrow (<5 4)
$$
  
\n0  
\n
$$
\Rightarrow (if (<+3 5) (-9 18)) v x)
$$
  
\n10  
\n
$$
\Rightarrow (+ (=3 3) 5)
$$
  
\n6

$$
\langle \rangle ::= \langle \rangle
$$
  

$$
\langle \rangle ::= \dots
$$
  

$$
| (\text{if } \langle 1 \rangle \langle 2 \rangle \langle 3 \rangle )
$$
  

$$
\langle \rangle ::= \dots | = | \langle
$$

expressed

value, denoted value

## $3.4.1$

syntax.ml:

type prim = Plus | Minus | Mul | Add1 | Sub1 | Eq | Lt

```
parser.mly:
       \frac{1}{\cdots}%token EQ LT
      ...
      PrimOp:
          ...
          | EQ { Eq }
          | LT { Lt }
lexer.mll:
      let reservedWords = [
          ...
          ('='', Parser.EQ);("<", Parser.LT);
      ]
      rule main = parse
          ...
      \begin{bmatrix} 0 & 0 & -1 & 0 \\ 0 & 0 & -1 & 0 \end{bmatrix} \begin{bmatrix} 0 & 0 & -1 & 0 \\ 0 & 0 & 0 & 0 \end{bmatrix} +
      | ['+' '-' '*' '=' '<' ]
```
... core.ml:

let apply\_prim p args = match p, args with ... | (Eq,  $[IntV i; IntV i]$ ) -> if i = j then IntV 1 else IntV 0 | (Eq, \_) -> failwith "Arity mismatch: =" | (Lt, [IntV i; IntV j]) -> if i < j then IntV 1 else IntV 0 | (Lt, \_) -> failwith "Arity mismatch: <"

 $7:$ 

syntax.ml:

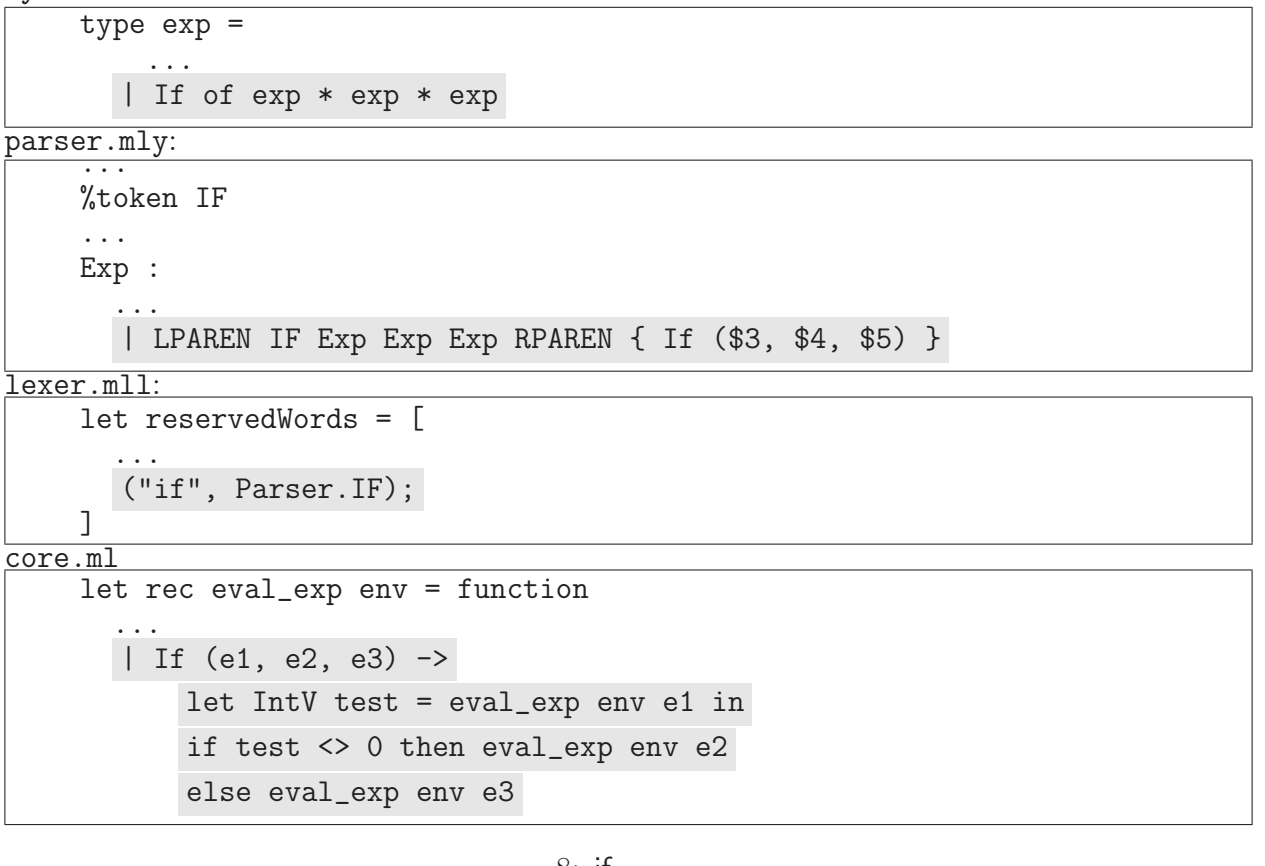

 $8:$  if

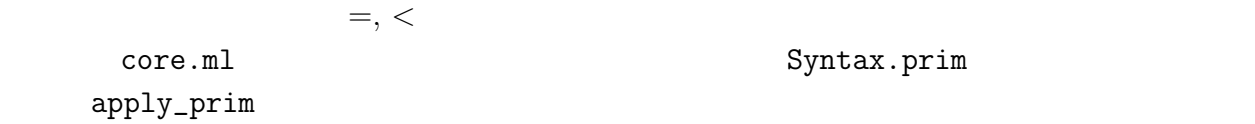

**3.4.2 if** 

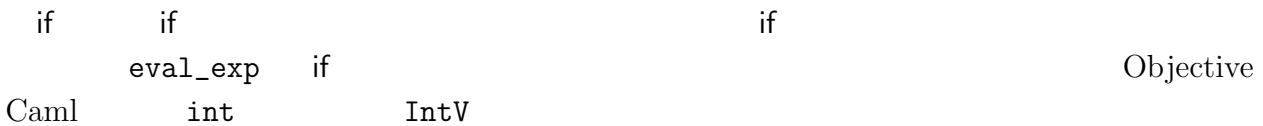

Syntax.prim

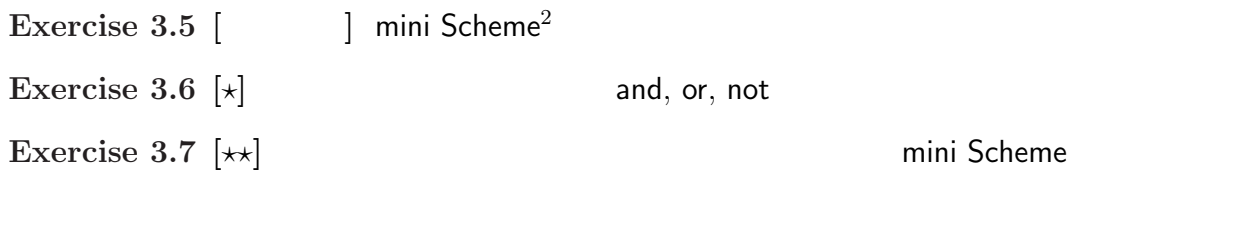

Denoted Value  $=$   $+$ core.ml type exval = IntV of int | BoolV of bool true, false

*⇒* true true *⇒* (*>* 3 5) false *⇒* (if (*>* 5 (+ 2 4)) x i) 1  $($   $:$   $mini$  Scheme<sup>4</sup> )

# **3.5 mini Scheme**<sup>3</sup> —

mini Scheme **heating** core.ml plobal\_env mini Scheme<sup>3</sup>

 $3.5.1$ 

ことです。ここで学者の意义を提供しています。

mini Scheme $3$ 

$$
(let ((x 1) (y (+ 2 2)))
$$
  
\n $(*(+ x y) v))$   
\n $x 1 y (+2 2) (-4)$   
\n $(*(+ x y) v)$ 

 $(\mathit{scope})$ .<br>16. hoved. mini  $S$ cheme $3$  let

宣言された変数 x y のスコープは (\* (+ x y) v) である.一般に,mini Scheme<sup>3</sup> (let ((*h* 識別子 <sup>1</sup>*i h* <sup>1</sup>*i*) . . . (*h* 識別子 *<sup>n</sup>i h <sup>n</sup>i*)) *h* 本体式 *i*)

$$
(\langle \quad i \rangle \qquad \qquad ) \qquad \langle \quad \quad | \quad \rangle \qquad \langle \quad \quad | \quad \rangle
$$

 $(bound)$  (*bound*) (*bound variable*) (\*

 $(static \; scope, \; lexical \; scope)$ 

(*dynamic scope*)

(*dynamic binding*) (*free variable*)

(*static binding*)

mini Scheme

 $(shadowing)$ 

$$
\begin{array}{ll}\n\text{(let ((x 2) (y 3))}\\ \n\text{(let ((x (+ x y)))} \\
\text{(*)} \\
\text{x} \\
\text{(*)} \\
\text{x}\n\end{array}
$$
\nlet\n
$$
\begin{array}{ll}\n\text{(+ x y) x} \\
\text{(*)} \\
\text{x}\n\end{array}
$$

## **3.5.2 let** 式の導入

mini Scheme $3$ 

 $(+ x y) v$  x

$$
\langle \rangle ::= \dots
$$
  
 
$$
|\left(\text{let } (\langle \rangle) \rangle \langle \rangle \right)
$$
  
 
$$
\langle \rangle ::= (\langle \rangle_{1} \rangle \langle \rangle_{1}) \dots (\langle \rangle_{n} \rangle \langle \rangle_{n})
$$

9 eval\_exp let

expressed value, denoted value  $\blacksquare$ 

Exercise 3.8 | animi Scheme<sup>3</sup>

**Exercise 3.9**  $[\star]$  let

$$
\langle \quad \rangle \quad ::= \quad \ldots
$$

```
syntax.ml:
    type exp =
        ...
       | Let of (id * exp) list * exp
parser.mly:
    %token LET
    Exp :
        ...
       | LPAREN LET LPAREN Bindings RPAREN Exp RPAREN { Let ($4, $6) }
     ...
    Bindings:
     /* empty */ { [] }
       | LPAREN ID Exp RPAREN Bindings { ($2, $3) :: $5 }
lexer.mll:
    let reservedWords = [
        ...
       ("let", Parser.LET);
    ]
core.ml:
    let rec eval_exp env = function
        ...
      | Let (bs, e) ->
           let ids, args = List.split bs in
           let arg_vals = eval_rands env args in
           eval_exp (extend_env ids arg_vals env) e
```
 $9:$ 

*|* (letseq ( $\langle$   $\rangle$ )  $\langle$   $\rangle$ )  $\langle \rangle$  ::=  $(\langle \quad 1 \rangle \langle \quad 1 \rangle) \dots (\langle \quad n \rangle \langle \quad n \rangle)$ で定義される letseq 式は,変数を「順番に」宣言するものである.つまり,*h* 識別子 *<sup>i</sup>i*の有  $\langle \quad i+1 \rangle \quad \ldots \quad \langle \quad n \rangle \quad \langle \quad \rangle$ (letseq  $((x 4) (y (+ x 3)))$  $(* \times y))$ oster 28 the second contract contract 28 the letseq that the second contract  $28$ 

## **3.6** mini Scheme<sup>4</sup> —

mini Scheme (The Contract of The Contract of The Contract of The Contract of The Contract of The Contract of T mini Scheme<sup>4</sup>

### **3.6.1**

mini Scheme $4$ 

*h i* ::= *. . . |* (lambda ( $\langle \begin{array}{cc} 1 \end{array}, \ldots \langle \begin{array}{cc} n \end{array}\rangle \rangle \langle \begin{array}{cc} n \end{array} \rangle$ ) *|*  $(\langle \quad 0 \rangle \dots \langle \quad n \rangle)$  $10$ **lambda** 〈 <sub>1</sub>〉 ... 〈 <sub>*n</sub>〉* 〈 *〉*</sub>  $\langle \quad \quad 1 \rangle \quad \ldots \quad \langle \quad \quad n \rangle$  $\langle \quad 1 \rangle, \ldots, \langle \quad n \rangle$  $\langle 0 \rangle$ 

(let  $((f (lambda (x y) (* (+ x y) 3))))$  $(f \overrightarrow{i} x)$ 

 ${\sf lambda}$  . The state of  ${\sf lambda}$ 

 $((\text{lambda } (x y) (* (+ x y) 3)) i x)$ 

```
syntax.ml:
    type exp =
       ...
       | Lambda of id list * exp
       | App of exp * exp list
parser.mly:
    %token LAMBDA
    Exp :
       ...
      | LPAREN LAMBDA LPAREN IDlist RPAREN Exp RPAREN { Lambda ($4, $6) }
       | LPAREN Exp Explist RPAREN { App ($2, $3) }
    ...
    IDlist :
     /* empty */ { [] }
      | ID IDlist { $1 :: $2 }
    Explist :
     /* empty */ { [] }
       | Exp Explist { $1 :: $2 }
lexer.mll:
    let reservedWords = [
       ...
       ("lambda", Parser.LAMBDA);
    ]
```

```
10: (1)
```
(let ((twice (lambda (f x) (f (f x)))) (square (lambda (x) (\* x x)))) (twice square 5)) は,5 の自乗の自乗を計算する.

#### $3.6.2$

mini Scheme $4$ (*first-class value*) expressed value, denoted value Expressed Value =  $(\ldots, -2, -1, 0, 1, 2, 3, \ldots)$  + Denoted Value  $=$   $+$  $+$  the transformation  $+$ Objective Caml type exval = IntV of int | ProcV of (\* discussed later \*) and dnval = exval if  $\mathbf{r}$  $11$  $apply\_prim$  ( ) and the conduction of  $11$  conduction  $11$  conduction  $11$  conduction  $11$  conduction  $11$  conduction  $11$  conduction  $11$  conduction  $11$  conduction  $11$  conduction  $11$  conduction  $11$  conduction  $11$  conduction  $11$  eval\_exp If e1

### $3.6.3$

さて,lambda 式の値をどのように表現するかを考える.lambda 式が適用された時には,  $\left(\begin{array}{c}\right)$  $($ (let  $((x 2))$ (let  $((\text{add} \times (\text{lambda } (y) (+ \times y))))$  $(\text{add} \times 4))$ 

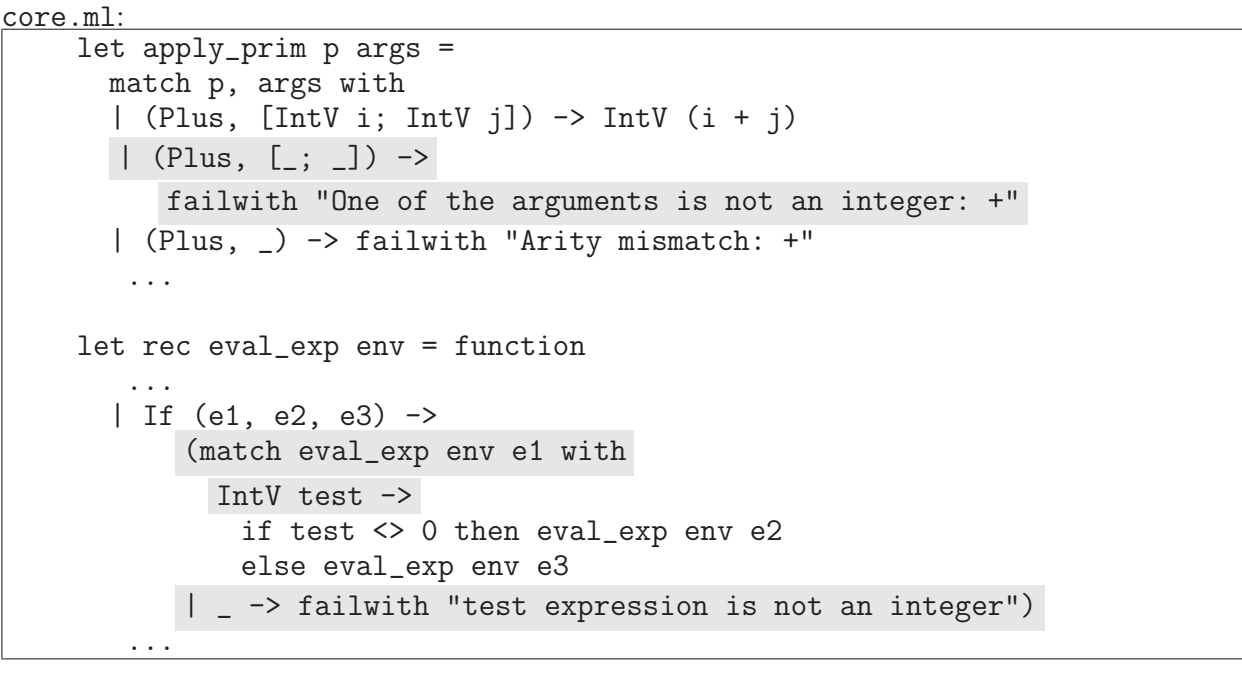

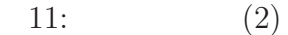

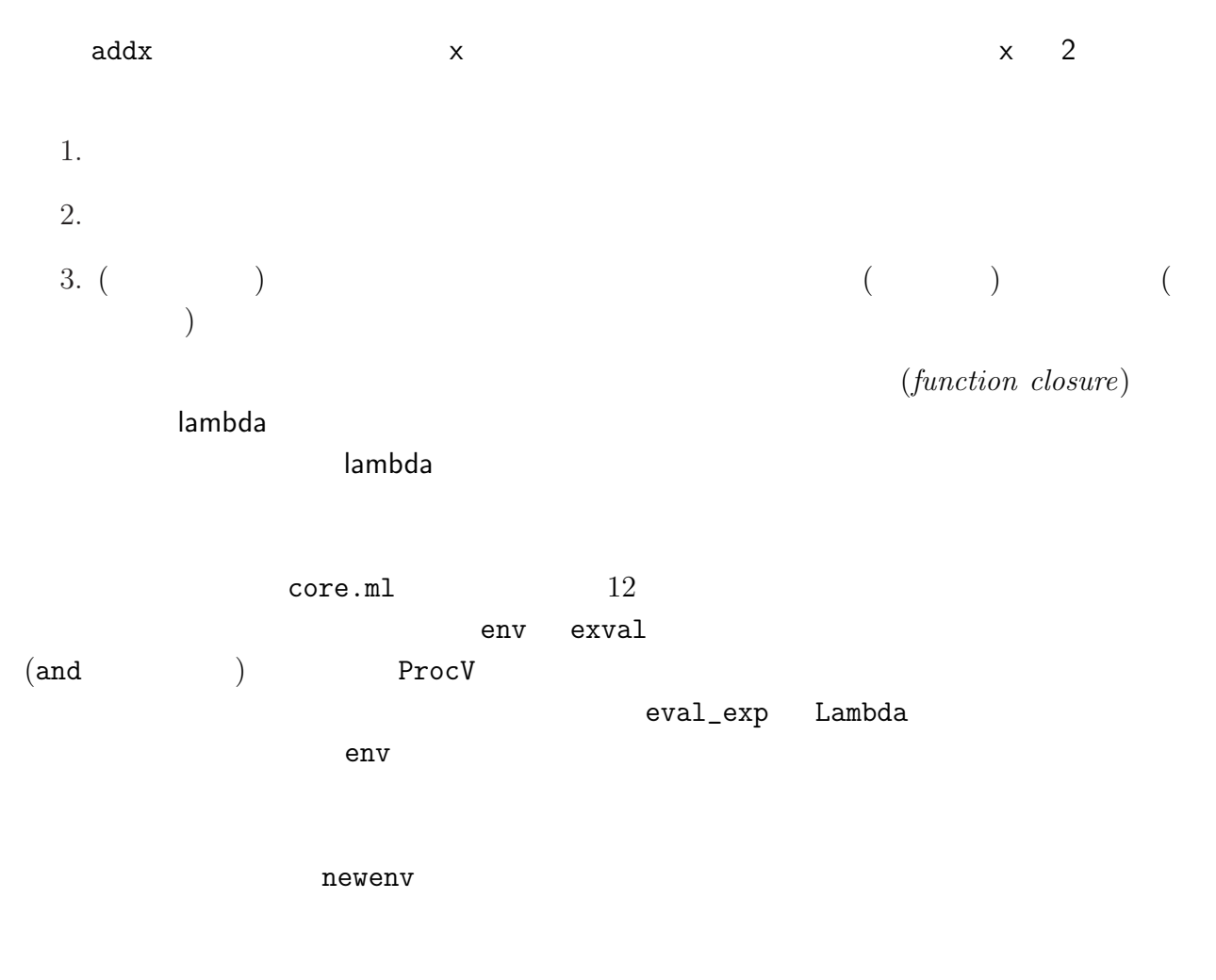

```
core.ml:
    type exval =IntV of int
      | ProcV of id list * exp * env
    and dnval = ...
    and env = ...let rec eval_exp env = function
       ...
      | Lambda (ids, body) -> ProcV (ids, body, env)
           (* closed in the current env *)
       | App (rator, rands) ->
          let proc = eval_exp env rator in
           let args = eval_rands env rands in
           (match proc with
             (* check the operator is a procedure value *)
            ProcV (ids, body, env) ->
            if List.length ids = List.length args then
                 (* extend the env in the closure *)
                let newenv = extend_env ids args env in
                 eval_exp newenv body
              else failwith "# of parameters and arguments don't agree"
           | _ -> failwith "Applying a non-procedure value")
```

```
12: (3)
```
Exercise 3.10  $\begin{bmatrix} \end{bmatrix}$  mini Scheme<sup>4</sup> **Exercise 3.11**  $\left[\star\star\right]$ (let  $((twice (lambda (f x) (f (f x))))$ ) (twice add1 3))  $\overline{N}$  $mini$  Scheme<sup>4</sup> ( $mini$ )  $($   $:$   $)$  expressed value  $)$ **Exercise 3.12**  $[\star \star]$  4 mini Scheme<sup>4</sup> (let ((makemult (lambda (maker x)  $(f = x 0) 0 (+ 4 (maker maker (sub1 x))))))$ (let ((times4 (lambda (x) (makemult makemult x)))) (times4 3))) **Exercise 3.13**  $[\star \star]$  mini Scheme<sup>3</sup>  $\lambda$ lambda  $\lambda$ (let ((a 3)) (let  $((p (lambda (x) (+ x a)))$ (a 5)) (\* a (p 2)))) a  $3$   $5$ (dynamic binding) **Exercise 3.14**  $\left[\star\right]$  mini Scheme<sup>5</sup> Exercise 3.12 (let ((fact (lambda (n) (add1 n)))) (let ((fact (lambda (n) (if  $(= n 0) 1$  $(* n (fact (sub1 n)))))$ (fact 5)))

## $3.7$  mini Scheme<sup>5</sup> —

(*recursive definition*) mini Scheme<sup>5</sup> 対象を関数に限定<sup>3</sup>する.  $\blacksquare$ letrec  $\blacksquare$ *h i* ::= *. . . |* (letrec ( $\langle$  *i*)  $\rangle$   $\rangle$   $\rangle$   $\rangle$   $\rangle$  $\langle \rangle$  ::=  $(\langle \rangle \rangle_1)$  (lambda  $(\langle \rangle \rangle_1)$  ...  $\langle \rangle_1)$  (  $\langle \rangle_1)$ ) ... ( $\langle$  *m*) (lambda ( $\langle$  *m*<sub>1</sub> $\rangle$  ...  $\langle$  *m<sub>nm</sub>* $\rangle$ )  $\langle$  *m* $\rangle$ )) letrec  $\langle \begin{array}{ccc} 1 \end{array} \rangle$  ...  $\langle \begin{array}{ccc} n \end{array} \rangle$  ...  $\langle \begin{array}{ccc} 1 \end{array} \rangle$  ...  $\langle n \rangle$  lambda その下で*h* 本体式 *i* を評価する.let 式と違い,各変数が束縛される対象は lambda 式でなけ  $\langle \hspace{0.1 cm} \rangle$  implies the set of  $\langle \hspace{0.1 cm} \rangle$  is a lambda  $\langle \hspace{0.1 cm} \rangle$ **lambda**  $\langle \begin{array}{ccc} 1 \end{array} \rangle$  ...  $\langle \begin{array}{ccc} n \end{array} \rangle$  $\sqrt{5}$ , the state letrec and  $\sqrt{5}$ . (letrec ((fact (lambda (n)  $(i f (= n 0) 1)$  $\hat{r}$  (\* n (fact (sub1 n))))))))  $(fact v)$  $\sf{let}$  $\text{Objective}$  $Cam<sub>l</sub>$ 13 parser.mly lexer.mll exer.ml eval\_exp Letrec **Example 19** Let  $\overline{\phantom{a}}$ extend\_env\_rec extend\_env\_rec (パラメータリストと本体式の組)・環境を受け取る.最初に宣言される vec は,後で関 数閉包が格納される配列で,初期値として,ダミーの整数値をいれている.newenv は,vec

 $3$ Scheme Objective Caml  $($ 

#### syntax.ml:

```
type exp =
        ...
       | Letrec of (id * (id list * exp)) list * exp
core.ml:
     let extend_env_rec syms procs env =
       (* assumes List.length syms = List.length procs *)
       let vec = Array.make (List.length syms) (IntV 0) in
       let newenv = ExtendEnv (syms, vec, env) in
      let rec iter f i = function
           [ ] \rightarrow ()|x|: ls \rightarrow f i x; iter f (i + 1) ls in
      let iteri f = iter f 0 in
      iteri
         (fun i (ids, body) -> vec.(i) <- ProcV (ids, body, newenv))
        procs;
      newenv
    let rec eval_exp env = function
        ...
       | Letrec (procdefs, body) ->
           let (ids, procs) = List.split procdefs in
           let newenv = extend_env_rec ids procs env in
           eval_exp newenv body
```
13: 再帰的関数定義

```
(int \rightarrow 'a \rightarrow unit) \rightarrow 'a list \rightarrow unit
                             iteri
       iteri f [a0; a1; ... an]
       f 0 a0; f 1 a1; ...; f n an
newenv and the state of the state of the state of the state of the state of the state of the state of the state of the state of the state of the state of the state of the state of the state of the state of the state of the
newenv et al. and the set of the set of the set of the set of the set of the set of the set of the set of the s
```
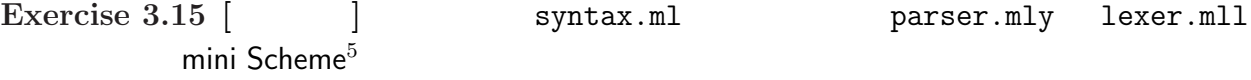

**Exercise 3.16**  $\begin{bmatrix} \star \star \star \end{bmatrix}$  letrec lambda

**3.8** 

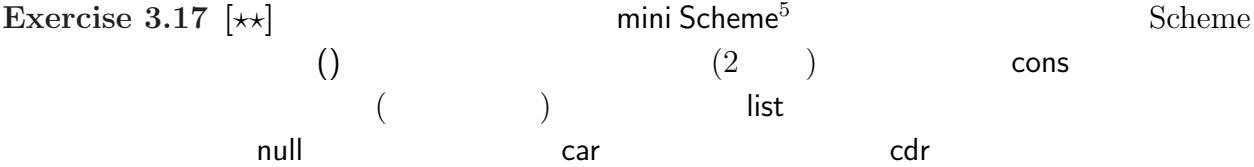

 $()$ 

*⇒* (list 1 2 3 4)  $(1\ 2\ 3\ 4)$ *⇒* (cons 0 (list 1 2 3 4))  $(0 1 2 3 4)$ *⇒* (cons (list 1 2) (list 3 4))  $((1\ 2)\ 3\ 4)$ 

 $Scheme$  (

 $(1\ 2)$   $\hspace{2.6cm}$   $\hspace{2.6cm}$ 

*⇒* (letrec ((append (lambda (l1 l2)  $(if (null 11) 12)$  $($ cons  $($ car l1 $)$  (append  $($ cdr l1 $)$  l2 $))))$ )) (append (list  $1 2)$  (list  $3 4)$ ))  $(1 2 3 4)$ 

**Exercise 3.18**  $[\star \star]$  Scheme  $Scheme$  (cons ) cons and the cons and the car, cdr car, cdr car, cdr to the car, cdr to the car, cdr to the car, cdr to the car, cdr to the car, cdr to the car, cdr to the car, cdr to the car, cdr to the car, cdr to the car, cdr to the ca  $\big)$ 、第二要素がペアでは、第二要素がペアでは、第二要素がペアであいます。 *⇒* (cons 1 2)  $(1.2)$ *⇒* (cons 1 (cons 2 (cons 3 4)))  $(1 2 3 . 4)$ *⇒* (cons (cons 1 2) 3)  $((1 \cdot 2) \cdot 3)$ *⇒* (cdr (cons 1 2)) 2 **Exercise 3.19**  $\begin{bmatrix} \star \star \star \end{bmatrix}$  ML **Exercise 3.20**  $[\star \star]$  Scheme (*quotation*) ()  $($  ( $)$  ) example  $)$  cons list  $\cos$ リミティブを使うことなく構成することができる.具体的には外部表現の前に引用符 ' をつ *⇒* '1 1 *⇒* '(1 2) (1 2) *⇒* (cons 3 '(1 2)) (3 1 2) *⇒* (cons '(4 3) '((5 6) 7))  $((4\ 3)\ (5\ 6)\ 7)$ *⇒* (cdr '(1 2 3))  $(23)$  $\overline{a}$  $\left( \begin{array}{c} \frac{1}{2} \end{array} \right)$ **3.9** mini Scheme<sup>6</sup> —  $\operatorname{set}$ *h i* ::= *. . . |* (set *h* 識別子 *i h i*) set 〈 *〉* 〈 *〉* set 0

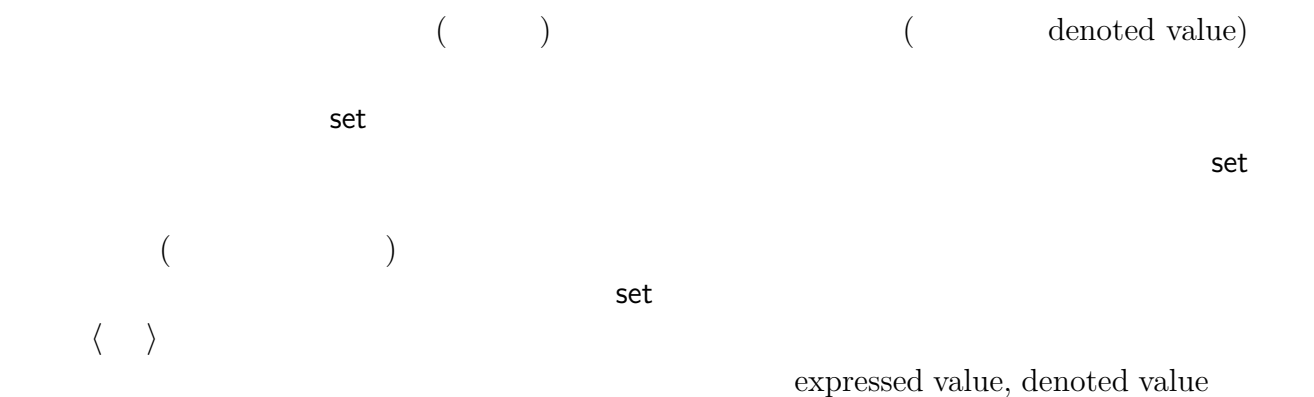

Expressed Value = 
$$
(..., -2, -1, 0, 1, 2, 3, ...)
$$
 +  
Denoted Value =  $( + )$   $( )$ 

 $(set \times (add1 \times))$  $\ensuremath{\mathsf{x}}$ 

(expressed value)  $(L-value)$  $(R\text{-}value)$  C  $x=x+1;$ x  $\alpha$  $\mathrm{Caml}$   $\mathrm{x}$  int ref  $\mathrm{x}$  $\mathbf{x}$  . On  $\mathbf{x}$ 

inc get counter

(let ((counter 0)) (let ((get (lambda () counter)) (inc (lambda ()  $(let ((d (set counter (add1 counter)))) 0))))$  $(let ((d (inc)))$ (let ((d (inc)))  $(get))))$ 

d はダミーの変数で,let とともに用いて式の実行の順序付けをしている.counter の内容を 1 増やす関数 inc 2 回呼んで,counter の内容を get で得ており,全体の評価結果は 2 にな 更することで行っている.また,counter を関数にプライベートなものとして宣言すること (let ((inc and get (let ((counter 0)) (lambda () (let ((d (set counter (add1 counter)))) counter))))) (+ (inc and get) (inc and get))) 2 回の inc and get の呼出しは,呼出し時点の内部状態 (counter の値によって) それぞれ違う mini Scheme<sup>6</sup> では,関数呼び出し毎に,各パラメータのために,実引数を格納するための アドレスを新たに用意する.このような仕組みを,値呼び出し(*call-by-value*) と呼ぶ<sup>4</sup>.値呼 (let ((x 100)) (let ((p (lambda (x) (let ((d (set x (add1 x)))) x)))) (+ (p x) (p x)))) の値は 202 である.つまり,p の呼び出し毎に,新しいアドレスが実引数のために割り当て られ,そこに set で代入されても,p の外側の x には影響をおよぼさないのである. さて,プログラムの主な変更点を図 14 に示す.まず,dnval 型の定義を見るとわかるよ うに.参照を表現するものとして ref 型を用いる.変更後の apply\_env dnval を返すの で,変数参照の Var を処理するときには,! オペレータを使って,中身の exval を取り出す 必要がある.代入文 Assign の処理は,代入される式の値と,変数の denoted value を計算 し,Objective Caml の代入 := を使って更新している.eval\_rands 関数は,引数を評価し は必要なく,引数式の expressed value をそのまま渡せばよいので,以前の eval\_rands 定義を eval\_prim\_rands として使っている. **Exercise 3.21 [***?***]** 図に示した syntax.ml にしたがって,parser.mly lexer.mll を完 成させ,mini Scheme<sup>6</sup> インタプリタを作成し,テストせよ.

 $4 \leq$ 

```
syntax.ml:
```

```
type exp =
        ...
      | Assign of id * exp
core.ml:
    type exval = ...and dnval = exval ref
    ...
    let extend_env_rec syms procs env =
      let vec = Array.make (List.length syms) (ref (IntV 0)) in
       ...
      iteri
        (fun i (ids, body) -> vec.(i) <- ref (ProcV (ids, body, newenv)) )
        procs;
    let rec eval_exp env = function
        ...
      | Var sym -> !(apply_env sym env)
      | Prim (p, es) \rightarrowlet args = eval_prim_rands env es in
           ...
        ...
       | Assign (id, exp) ->
           let arg = eval_exp env exp in
           let idref = apply_env id env in
           begin idref := arg; IntV 0 end
    and eval_rands env = function
        [] -> []| e :: rest -> ref (eval_exp env e) :: eval_rands env rest
    and eval_prim_rands env = function
         [] \rightarrow []| e :: rest -> eval_exp env e :: eval_prim_rands env rest
```

```
14:
```
Exercise 3.22  $\left[\star\right]$  begin *h* プログラム *i* ::= *h i h i* ::= *. . . |* (begin  $\langle \quad 1 \rangle$  ...  $\langle \quad n \rangle$ ) begin  $\langle n \rangle$  (let  $)$ **Exercise 3.23**  $[\star \star]$  Objective Caml expressed value  $($  $\mathsf{ref}$  ref, which is a ref, contract of  $\mathsf{def}}$  1  $\mathsf{deref}$  1  $\mathsf{def}}$  $\, 2$  setref e $\, 2$ Expressed Value =  $(\ldots, -2, -1, 0, 1, 2, 3, \ldots)$  +  $+$ Expressed Value Denoted Value = Expressed Value (let

((g (let ((count (ref 0))) (lambda () (let ((d (setref count (add1 (deref count))))) (deref count))))))  $(+ (g) (g))$ 

## **3.10**

**Exercise 3.24**  $[\star \star]$  setcar, setcdr , Exercise 3.17  $(\text{car})$   $(\text{cdr})$  $($  :  $)$   $,$  Exercise 3.18  $,$  Exercise 3.18  $\qquad \qquad$  .)  $setcar$  , and  $setcar$  $\ldots$ , setcdr  $\ldots$ ,  $\overline{\phantom{a}}$  $($ *⇒* (let ((xs (list 0 2 3 4)))

 $(\text{let } ((d (setcar xs 1)))$ 

$$
(1 2 3 4) \n⇒ (let ((xs (list 0 1 3 4))) \n (let ((d (setcdr (cdr xs) (list 2 3 4)))) \n (xs)) \n(0 1 2 3 4)
$$

setcar, setcdr , Exercise 3.18 *⇒* (let ((p (cons 0 2)))

$$
\Rightarrow (let ((p (cons 0 2)))\n (let ((d (setcar p 1)))\n p))\n(1 . 2)\n
$$
\Rightarrow (let ((p (list 0 1 2)))\n (let ((d (setcdr p 4)))\n p))\n(0 . 4)
$$
$$

,  $\overline{\phantom{a}}$ 

,  $\sim$  setcar,

,

)

,

 $\begin{array}{ccc} \text{setcdr} & \cdot & \cdot & \cdot \end{array}$ 

 $\rightarrow$ 

$$
\Rightarrow (let ((xs (list 1 3 4 5)))\n (let ((d (sectdr xs (cons 2 (cdr xs))))))\n xs))\n(1 2 3 4 5)\n
$$
\Rightarrow (letrec ((noc (lambda (xs ys)\n (if (null xs) ys\n (if (null (cdr xs)) (sectdr xs ys)\n (noc (cdr xs) ys))))))\n (let ((a (list 0 1 2))\n (b (list 3 4 5)))\n (let ((d (noc a b)))\n a)))\n(0 1 2 3 4 5)
$$
$$

Exercise  $3.25$ <sub>(\*\*</sub>  $\blacksquare$  is the set cdr *⇒* (letseq ((xs (cons 1 ()))

$$
(d (sectdr xs xs)))xs)
$$

 $\begin{array}{ccc} & \textup{l} & \textup{cdr} & \textup{l} & \textup{ } \\ \end{array} \qquad \begin{array}{ccc} \textup{1} & \textup{1} & \textup{1} & \textup{1} & \textup{1} & \textup{1} & \textup{1} \\ \end{array} \qquad \begin{array}{ccc} \textup{2} & \textup{3} & \textup{4} & \textup{5} & \textup{5} & \textup{6} & \textup{6} & \textup{6} \\ \textup{3} & \textup{4} & \textup{5} & \textup{6} & \textup{6} & \textup{7} & \textup{7} &$ 

 $\label{eq:core} \texttt{Core} \, . \, \texttt{pp} \qquad \qquad \big($ 

36

 $,$ 

,

 $($ 

 $($ 

 $1$ 

,  $\overline{\phantom{a}}$ 

)  $\overline{a}$ 

 ${FORTRAN, Pascal} \hspace{2cm} (call-by-reference)$ 評価(*lazy evaluation*) を使った,Algol60 に見られる 名前呼出し(*call-by-name*) Haskell (*call-by-need*)

 $3.11.1$ 

(denoted value)

 $5$ 

(expressed value)

Exercise 3.23

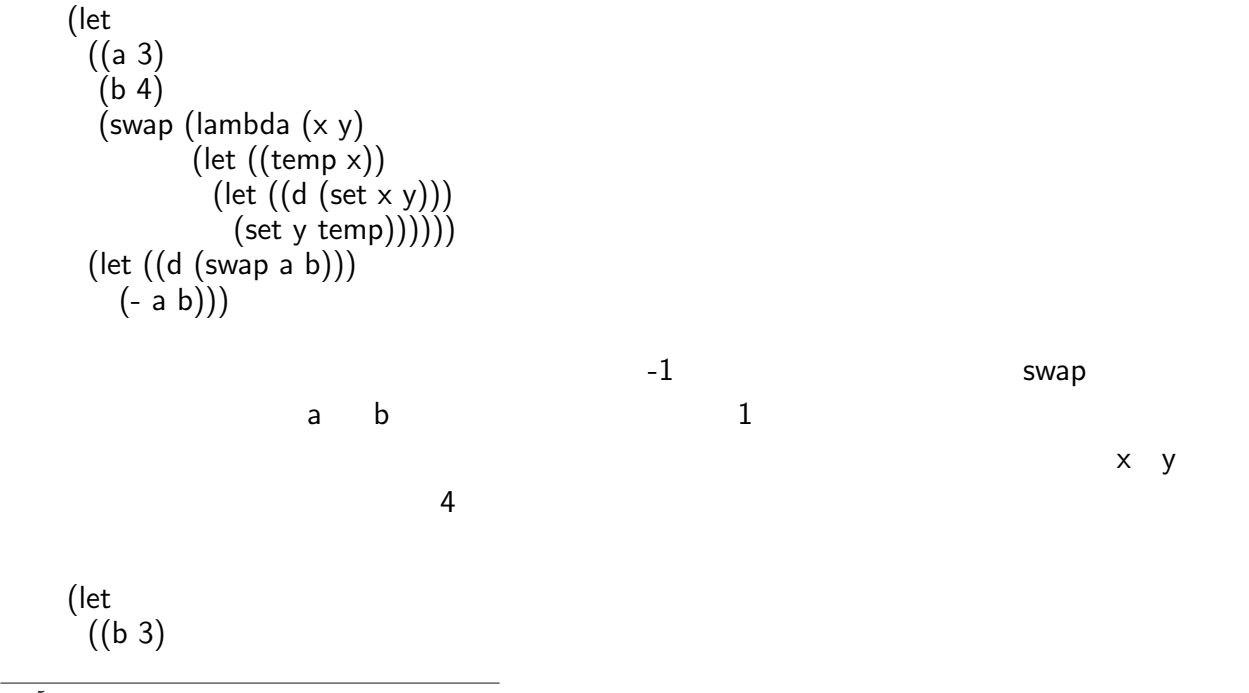

 $^5\rm{Exercise}$ 3.23

core.ml: let rec eval\_exp env = function ... | Let  $(bs, e)$  -> ... let arg\_vals = eval\_let\_rands env args in ... and eval\_rands env = function ... | Var id :: rest -> (apply\_env id env) :: eval\_rands env rest ... and eval\_let\_rands env = function  $[] \rightarrow []$ | e :: rest -> ref (eval\_exp env e) :: eval\_let\_rands env rest 15: (p (lambda (x y)  $(let ((d (set × 4))) y))))$  $(p b b)$ このように,違う名前が同じものを指す現象をエイリアシング(*aliasing*) と呼ぶ.通常,あ  $\sim$ expressed value  $\qquad \qquad$   $)$  $15$ denoted value expressed value ref eval\_rands apply\_env denoted value let let let  $\qquad \qquad$  let eval\_let\_rands **Exercise 3.26**  $\left[\star\right]$  swap eval\_let\_rands eval\_rands **Exercise 3.27**  $[\star \star]$  Pascal

**3.11.2** call-by-need, call-by-name

mini Scheme

thaw

(let

freezing, *thawing* (let ((p (lambda (x y) (\* 2 x))))  $(p (+ 2 4)$  (fact 150))) freeze (let  $((p (lambda (x y) (* 2 (x))))))$  $(p \text{ (lambda () (+ 2 4)) (lambda () (fact 150))})$  $($  fact ) is a set of the set of the set of the set of the set of the set of the set of the set of the set of the set of the set of the set of the set of the set of the set of the set of the set of the set of the set of the set o  $(\bullet,\bullet)$ (*lazy evaluation*)  $2$ thunk thaw  $(call-by-name)$  $\rm Algol60$ するのは同じ値が得られるだけで無駄である.これを改良したのが,Haskell などで採用さ  $\emph{(call-by-need)}$  thaw thunk ((g (let ((count 0)) (lambda ()

 $thunk$  thunk

(let ((d (set count (add1 count)))) count)))) (double (lambda  $(x)$   $(+ x x))$ )  $(double (g)))$  $\mathbf g$  is the contract of the contract of the  $\mathbf g$  is the  $\mathbf g$  -state  $\mathbf g$  is the contract of the contract of the contract of the contract of the contract of the contract of the contract of the contract of the contr  $2$  2 3 g a set  $1$  x  $\times$  1  $\sim$  2

 ${\rm thunk}$ 

Expressed Value =  $(\ldots, -2, -1, 0, 1, 2, 3, \ldots)$  + Denoted Value  $=$  (Expressed Value + *thunk*)  $\verb|core.ml|$   $\verb|16|$   $\verb|dnval|$   $\verb|pre_dnval|$ pre\_dnval thunk thaw expressed value  $\tanh$ eval\_exp denoted value  $t$  thunk thawing thunk thawing thunk thawing the set of  $t$  ${\rm thunk}$ eval\_rands  $lambda$  thunk  $t$  ${\sf lambda} \hspace{1in} {\sf thunk} \hspace{1in} {\sf thank} \hspace{1in} {\sf that}$ Exercise  $3.28 \times | \cdot |$  core.ml **Exercise 3.29**  $[\star]$ **Exercise 3.30**  $[\star \star]$  let 価が行われない.let を遅延評価が行われるように修正せよ.また,遅延評価を行う let と,  $\frac{1}{\sqrt{2}}$ strictlet et en analysis strictlet et en analysis  $\frac{1}{\sqrt{2}}$ 

 $\overline{a}$  $($ 

[1] Guy Cousineau and Michel Mauny. *The Functional Approach to Programming*. Cambridge University Press, 1997. Caml  $($ 

```
core.ml:
...
    and pre_dnval =
        Thunk of exp * env
      | Thawed of exval
    and dnval = pre_dnval ref
    ...
    let rec eval_exp env = function
       ...
      | Var sym ->
           let varref = apply_env sym env in
           (match !varref with
             Thunk (e, env') \rightarrowlet v = eval_{exp} env' e in
               varref := Thawed v;
               v
          | Thawed v \rightarrow v...
    and eval_rands env = function
        ...
       | ILit i :: rest -> ref (Thawed (IntV i)) :: eval_rands env rest
       | Lambda (ids, body) :: rest ->
          ref (Thawed (ProcV (ids, body, env))) :: eval_rands env rest
      | e :: rest -> ref (Thunk (e, env)) :: eval_rands env rest
       ...
    and eval_let_rands env = function
        [] -> []| e :: rest ->
         ref (Thawed (eval_exp env e)) :: eval_let_rands env rest
```

```
16:
```
[2] R. Kent Dybvig.  $SCHEME$ . (2000.

- [3] Daniel P. Friedman, Mitchell Wand, and Christopher T. Haynes. *Essentials of Programming Languages*. The MIT Press, Cambridge, MA, second edition, 2001.
- [4] Xavier Leroy, Damien Doligez, Jacques Garrigue, Didier Rémy, and Jérôme Vouillon. *The Objective Caml system release 3.08: Documentation and user's manual*, 2004. http: //caml.inria.fr/ocaml/htmlman/index.html.
- [5] Robin Milner, Mads Tofte, Robert Harper, and David MacQueen. *The Definition of Standard ML (Revised)*. The MIT Press, Cambridge, MA, 1997. Standard ML

[6]  $Scheme$  .  $\Box$  1991. ?